# DESIGNMERGE<sup>®</sup> SERVER

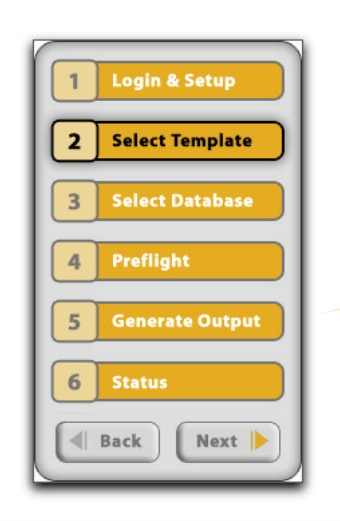

## **Features**

- Works with standard Adobe InDesign documents in a web server environment
- Templates are prepared and "packaged" using DesignMerge Pro on the desktop
- All DesignMerge Pro features are fully supported, including CopyFit™, DesignMerge Rules, GroupPicture, Multi-up Layouts, etc.
- Supports one-off personalization of individual documents, or full VDP print runs with thousands of records
- Templates remain in InDesign document format, which means easy setup and "predictable" output
- Output formats include PS, PDF/VT, PPML, and VPS, plus any format supported directly by InDesign Server (e.g. JPEG)
- Includes a complete and well documented API with samples
- Support, Integration and Custom Development services available
- Available for InDesign Server in the Macintosh or Windows environment

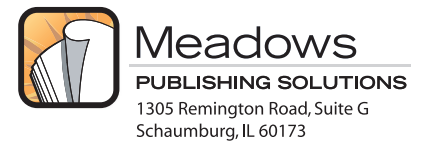

# **DesignMerge® Server**

Professional VDP software for Adobe InDesign Server!

DesignMerge Server is a special version of the DesignMerge Pro variable data software package that is compatible with InDesign Server, the server version of Adobe InDesign. DesignMerge Server software provides complete personalization and VDP output features, all within a server environment.

To use the system, documents are first prepared using DesignMerge Pro on a desktop workstation. All of the features of DesignMerge Pro are fully supported, including automatic copy-fitting, conditional logic, multi-up layout support, Linear and 2D bar coding support, and more. Once documents have been tagged using DesignMerge Pro, they are uploaded to the DesignMerge Server system. Then, using the DesignMerge Server interface, a user can select a template, upload a database, generate personalized PDF or JPEG proofs, or start a full variable data output session.

## **Web-To-Print, or Full VDP Print Server Features**

The DesignMerge Server system is versatile enough to permit one-off personalization of individual documents in a W2P environment (e.g. a personalized sell-sheet), or can be scaled easily to accommodate VDP print runs with thousands of variable records.

### **The "Predictable" Publishing Engine**

Other web-based composition systems require conversion of InDesign templates into XML or some other proprietary file format. With such systems, it is inevitable that layout integrity becomes "lost in translation", which often results in inconsistent output that may require significant post-conversion tweaking. With DesignMerge Server, all of the templates remain in InDesign document format, which means that template preparation is a breeze, and you can be sure that the output will be fast, consistent and "predictable".

### **A Web-Integrators Dream**

DesignMerge Server was designed as a modular system that is completely scriptable and very easy to integrate into virtually any web project. If you are dreaming of a magical "black box" capable of handling all of the variable composition needs for your web project, then DesignMerge Server is the perfect choice!

## **Options**

#### **Linear Bar Code Module**

Supports a number of popular bar<br>coding formats, including Code 128, Code 39, Code 93, Codabar, UPC,<br>EAN, ISBN, I 2 of 5, MIS-Plessey, and PostNet. This module also ships with a free set of bar code fonts.

#### **2D Bar Code Module**

This module provides support for a number of popular 2D bar coding formats, including QR Code, Data Matrix and PDF417.

#### **DesignMerge Queue**

The DesignMerge Queue is a queueing and load balancing system that can control multiple instances of DesignMerge Server. The system supports an HTTP interface for controlling all DesignMerge Server functions. Requests are fielded and routed to any available Server that has registered with the system.

# **Basic System Overview**

A typical implementation of DesignMerge Server

DesignMerge Server is a version of DesignMerge Pro that has been developed for use with Adobe InDesign Server. It is designed specifically for system integrators and solution developers who want to implement rich, robust variable data and automated document assembly workflows using Adobe InDesign as the primary publishing engine. A typical implementation consists of the following steps.

**Template Design –** Template documents are first prepared on the desktop system using DesignMerge Pro for Adobe InDesign. All of the DesignMerge Pro features are fully supported, including automated CopyFit, Multi-up Layouts, Rules Processing, etc. The templates can be previewed and proofed on the desktop using sample data.

**Template Upload –** Next, the templates are uploaded to the InDesign Server. Uploads should include all assets for the job, along with any required fonts.

**Create a Web Form –** In a typical Web to Print scenario, the server software would read the DesignMerge information from the document using the provided scripting interface, and use that data to construct a web form allowing a user to enter replaceable data for each variable field.

**Controlling DesignMerge Server –** Client applications communicate with DesignMerge Server through the DesignMerge Queue, which is a separate application that handles queueing and load balancing for DesignMerge Server instances. A complete and robust API can be triggered via simple HTTP requests, allowing templates to be opened and merged with variable data. A number of VDP output formats are supported, including several preview formats such as JPEG and PNG.

**Customizing DesignMerge Server –** Customization of a DesignMerge Server implementation is easy to achieve using the JavaScript interface. Most scripts can be fully developed and tested using the desktop version of DesignMerge Pro, then deployed to the Server when complete. This minimizes the server resources required for initial development, and makes it very easy to debug any issues that may arise.